A-PDF Watermark DEMO: Purchase from www.A-PDF.com to remove the watermark

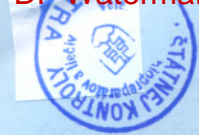

ÚSTAV ŠTÁTNEJ KONTROLY VETERINÁRNYCH BIOPREPARÁTOV A LIEČIV

**INSTITUTE FOR STATE CONTROL OF VETERINARY BIOLOGICALS AND MEDICAMENTS** 

949 01 Nitra, Biovetská 34 Fax.: +421 376517915

Tel.: +421 376515506,7 Reg.č.: 1022/2003-5000-V-5.zmena E-mail: uskvbl@uskvbl.sk Počet strán: 3

Ústav štátnej kontroly veterinárnych<br>biopreparátov a l'ečiv II ira Tote rozhodnutie nadobucio právsplatnosť dhom:  $15.8.2010$ Vykonateľné je dňom: 1582010<br>V Nitre, dňa La La La Longode

Číslo jednacie: 2938 /10/I/

### ROZHODNUTIE 1022/2003-5000-V-5.zmena o zmene povolenia na výrobu veterinárnych liekov a veterinárnych prípravkov

Ústav štátnej kontroly veterinárnych biopreparátov a liečiv so sídlom v Nitre (ďalej len Ústav) ako príslušný správny orgán podľa § 52 zákona č. 140/1998 Z.z., o liekoch a zdravotníckych pomôckach a o zmenách a doplneniach niektorých súvisiacich zákonov (ďalej len zákon č. 140/1998 Z.z., o liekoch), v znení neskorších predpisov, vydáva podľa § 9 odst. 1 zákona č. 140/1998 Sb., o liekoch, v znení neskorších predpisov, toto

# OLENI

## na výrobu veterinárnych liekov

v tomto rozsahu a za týchto podmienok: 1. Prevádzkovateľ:

> BIOMIN, a.s. Potočná č. 1/1 919 43 Cífer IČO: 00 681 725

Štatutárny orgán: JUDr. Michal Rosina rod.č. 52-05-06/307 Továrenská 109. 020 01 Púchov

Ing. Július Antal rod.č. 49-08-09/112 Záhradnícka 66. 821 08 Bratislava

MVDr. Ingrid Oppenbergerová rod.č. 60-54-30/7039 919 29 Malženice č. 406

3. Povolenie na výrobu č. 1022/2003-5000-V-5.zmena sa udeľuje na výrobné priestory a zariadenia užívané výrobcom na adrese:

BIOMIN, a.s., Potočná č. 1/1, 919 43 Cífer

- 4. Rozsah povolenej činnosti vrátane činností zabezpečovaných na základe zmluvy v oblasti výroby a kontroly kvality veterinárnych liečivých prípravkov, je stanovený v prílohe č. 1 tohto povolenia. Príloha č. 1 je neoddeliteľnou súčasťou tohto povolenia.
- 5. Kvalifikované osoby podľa § 30, odst. 1 písm. g) zákona č. 140/1998 Z.z., o liekoch, v znení neskorších predpisov, sú:

Odborný zástupca za výrobu: MVDr. Ingrid Oppenbergerová rod.č. 605430/7039 919 29 Malženice č. 406

Odborný zástupca za registráciu: MVDr. Ingrid Oppenbergerová rod.č. 605430/7039 919 29 Malženice č. 406

Odborný zástupca za zabezpečovanie kvality liekov: Ing. Eva Soukupová rod.č. 536111/162 Vendelínska 255/15, 919 43 Cífer

- Výrobca je povinný dodržiavať príslušné ustanovenia zákona č. 140/1998 Z.z., o liekoch, kde 6 sú uvedené bližšie podmienky povoľovania výroby, distribúcie a činnosti kontrolných laboratórií a výroby autogénnych vakcín v znení neskorších predpisov a vyhlášky č. 274/1998 Z.z., ktorou je stanovená správna výrobn**á** prax a správná distribučná prax (ďalej len vykonávacia vyhláška) a nariadenie vlády č. 41/2004 o medikovaných krmivách a ďalších zmenách vydaných povolení.
- $7\overline{ }$ Držiteľ povolenia je povinný podľa § 30 odst. 1 písm. k zákona č. 140/1998 Z.z., o liekoch, v znení neskorších predpisov, umožniť pracovníkom Ústavu vykonávať štátny dozor podľa § 66 odst. 4 a 6 zákona č. 140/1998 Z.z., o liekoch, v znení neskorších predpisov, a je povinný dodržiavať uložené opatrenia.
- Povolenie sa udeľuje na dobu neurčitú. Môže byť pozastavené alebo zrušené podľa § 11 odst. 8 3,4 zákona č. 140/1998 Z.z. o liekoch, v znení neskorších predpisov. Povinnosti je možné uložiť držiteľovi Povolenia na výrobu veterinárnych liečivých prípravkov i po nadobudnutí právnej moci tohto rozhodnutia.
- Výrobca je oprávnený prevádzkovať činnosť iba so zariadením a v priestoroch, ktoré boli 9 schválené inšpekčnou skupinou pri inšpekcii vykonanej dňa 21.07.2010 a pri dodržiavaní podmienok stanovených v Protokole o inšpekcii SVP č.j. 2821/10/i/ zo dňa 29.07.2010.
- 10 (pre rozsah importu z 3. krajín) V prípade importu veterinárnych liečivých prípravkov z tretích krajín, ktoré sú určené pre inú krajinu EÚ, dovozca zabezpečí, aby bola každá dodávka opatrená kópiou povolenia pre import veterinárnych liečivých prípravkov z tretích krajín.

#### Oddôvodnenie:

Na základe žiadosti o povolenie na výrobu veterinárnych liečivých prípravkov, doručenej Ústavu dňa 21.07.2010 pod č.j. 2938, podanej podľa § 29 odst. 1, 2 a 3 zákona č. 140/1998 Z.z., o liekoch, v znení neskorších predpisov, a podľa vykonávacej vyhlášky č. 274/1998 Z.z. o SVP a SDP a predložení dokladov nového odborného zástupcu za výrobu o jeho odbornej spôsobilosti, výpis z registra trestov a jeho pracovnú náplň,

zaplatenie správneho poplatku podľa zákona č. 583/2003 Z.z., o správnych poplatkoch, v znení neskorších zmien (položka 150), neuhrádza sa

predloženej dokumentácie dokladajúcej dodržiavanie zásad správnej výrobnej praxe v zmysle ustanovenia vykonávacej vyhlášky č. 274/1998 Z.z., výsledku inšpekcie vykonanej dňa 21.07.2010 podľa zákona č. 140/1998 Z.z. o liekoch.

Ústav zistil, že žiadateľ splnil požiadavky na výrobu veterinárnych liečivých prípravkov stanovené zákonom č. 140/1998 Z.z., o liekoch, a jeho vykonávajúcimi predpismi a pokynmi Ústavu a vydal toto Povolenie na výrobu veterinárnych liečivých prípravkov.

Toto rozhodnutie nadobúda účinnosť dňa 15.08.2010 Deň právoplatnosti tohoto rozhodnutia je dňom začatia činnosti, pričom neprichádza k časovému prerušeniu činnosti od 03.01.2003, ktorý bol stanovený v povolení pod reg. číslom 1022/2003-5000-V vydaným ÚŠKVBL Nitra.

### Poučenie o odvolaní:

Proti tomuto rozhodnutiu sa môže podať odvolanie do 15-tich dní odo dňa doručenia rozhodnutia na Štátnu veterinárnu a potravinovú správu SR a to prostredníctvom Ústavu.

**NE** 

V Nitre dňa: 30.07.2010

Doručuje sa:

BIOMIN, a.s., Potočná č. 1/1, 919 43 Cífer držiteľ Povolenia na výrobu VLP Ministerstvo pôdohospodárstva SR Štátna veterinárna a potravinová správa SR Regionálna veterinárna a potravinová správa, Trnava Krajská veterinárna a potravinová správa, Trnava Komora veterinárnych lekárov SR Daňový úrad Trnava Štatistický úrad SR

MVDr. Ladislav Sovík

riaditeľ ÚŠKVBL Nitra